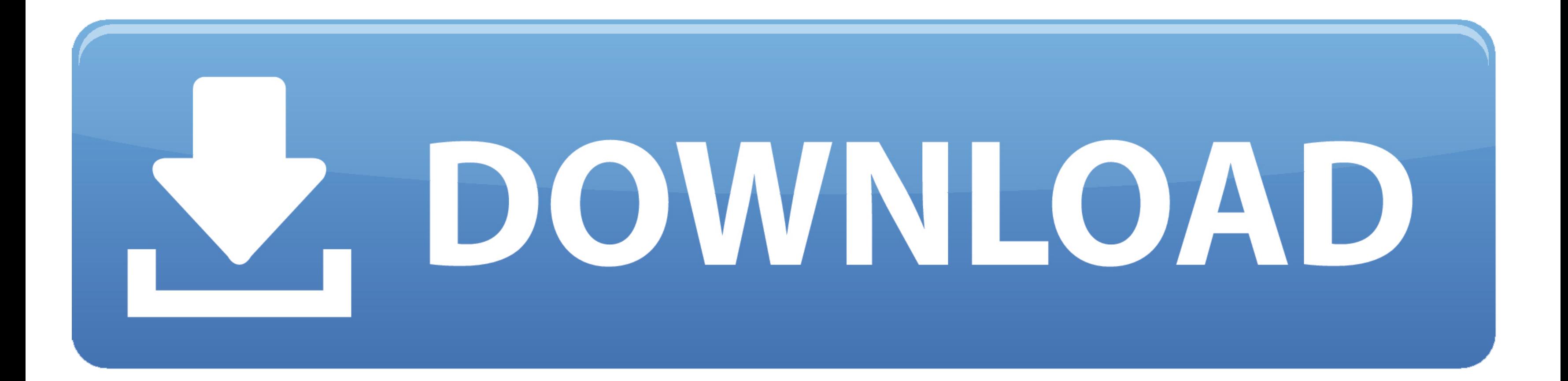

[Firefox 13 Herunterladen Mac](https://bytlly.com/1veu8g)

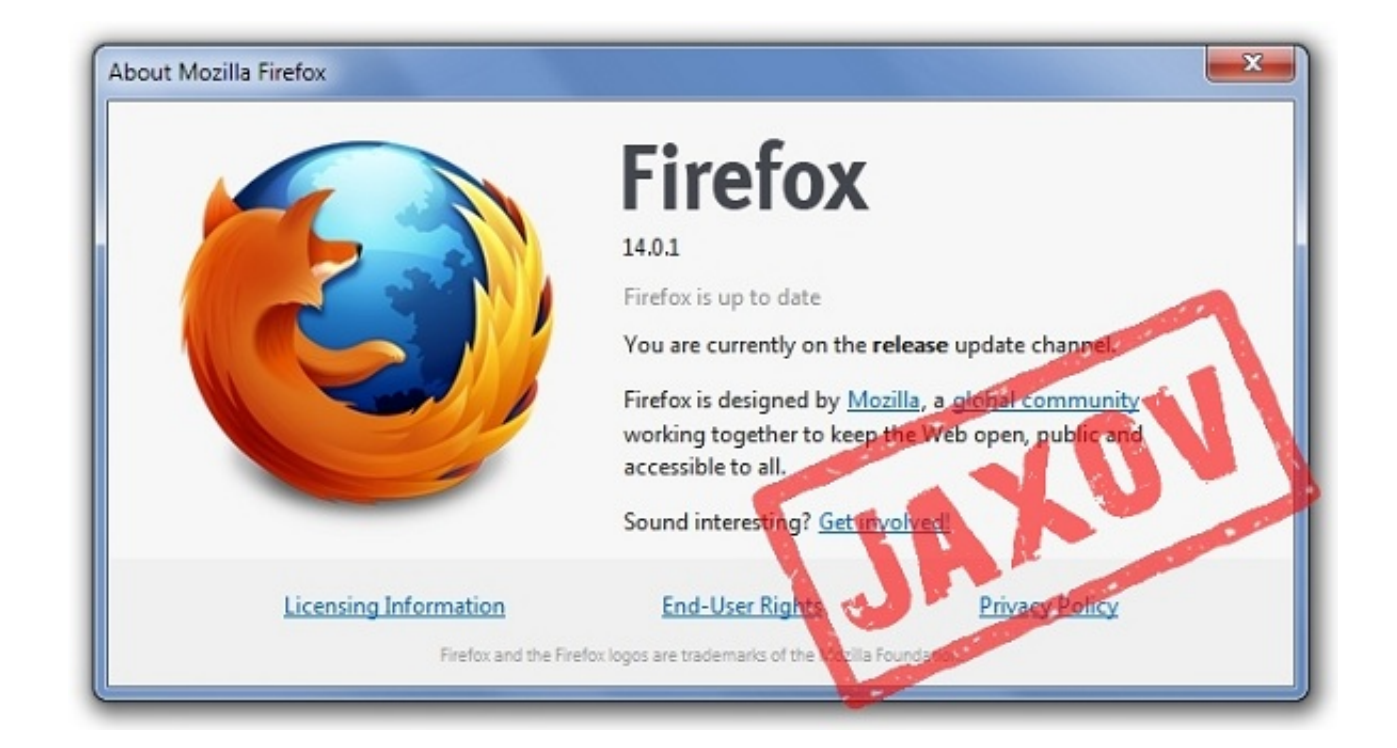

[Firefox 13 Herunterladen Mac](https://bytlly.com/1veu8g)

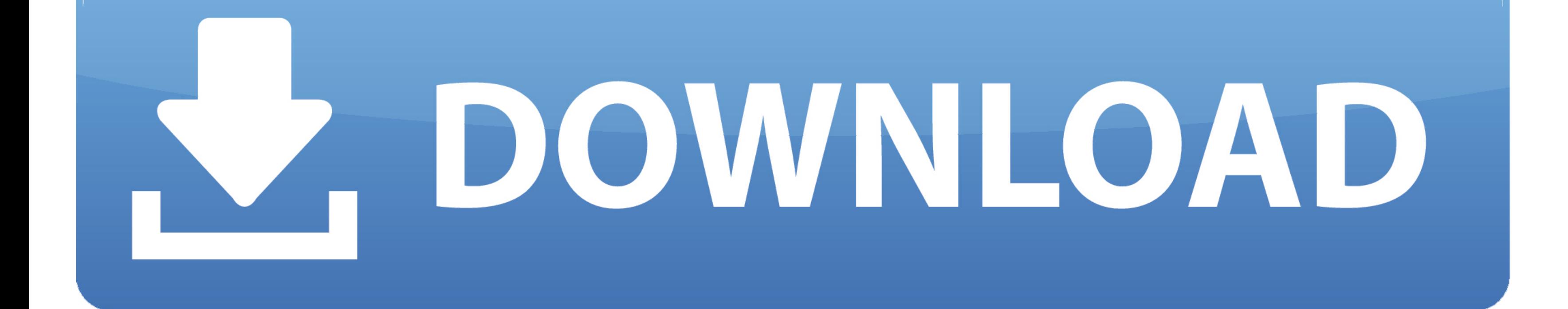

firefox herunterladen, firefox herunterladen deutsch, firefox herunterladen mac, firefox herunterladen windows, firefox herunterladen - kostenloser internetbrowser, firefox herunterladen kostenlos, firefox herunterladen wi firefox herunterladen für mac, firefox herunterladen chip

Firefox Sync 1 6 3 Lizenz kostenlos Download Plattform Windows Mac Experimentelles Add-on, das Lesezeichen und andere Daten synchronisiert 5 Stimmen Download Alternativen zu Firefox Sync Ist dies eine gute Alternative für Erweiterungen und Themen Außergewöhnliche Leistung Inkognito-Modus Übersetzung und integrierter PDF-Reader Datensynchronisation Datenschutz-Management CONS Manchmal werden Passwörter nicht importiert Einige Seiten sehen sc mögen Google Chrome (64-Bit) Die schnellste, intelligenteste Browser Free 7 Google Chrome Beliebte kostenlose Web-Browser Kostenlose 7 UC Browser A kostenlos niedrig Webbrowser für PCs und mobile Geräte kostenlos 8 Google herunterladen Sicher herunterladen 8 43127 Stimmen Bewerten it.. Dementsprechend einige der Ausschlüsse und Einschränkungen in den Abschnitten 8 und 9 Die Bedingungen gelten nicht für Sie, wenn Sie ein Verbraucher sind, de keine iframes 4 Ein neues Tab Experience Firefox 13 bietet auch eine bessere Erfahrung, wenn Sie einen neuen Tab öffnen, der in vielerlei Hinsicht dem Google Chrome-Browser ähnelt.

Cons Exklusive Suchfeld: Während die Box für die URL-Eingabe auch sagt, können Sie einen Suchbegriff eingeben Auf diese Weise konnten wir keine echten Suchergebnisse erhalten.

## **firefox herunterladen**

## **firefox herunterladen mac**

## **firefox herunterladen — kostenloser internetbrowser**

e10c415e6f